**Мастер-класс: «Электронная открытка» по материалам УМК «Изобразительное искусство» издательства «Просвещение»**

«Все права защищены. Настоящая информация является конфиденциальной, может содержать результаты интеллектуальной деятельности и/или средства индивидуализации, принадлежащие АО «Издательство «Просвещение» (ОГРН 1147746296532), персональные данные физических лиц, а также информацию, являющуюся коммерческой тайной АО «Издательство «Просвещение». Информация адресована в печатной или электронной форме исключительно лицам, которым она предназначена. Если Вы не являетесь адресатом или получили информацию по ошибке, просьба незамедлительно сообщить об этом отправителю и удалить все копии этих материалов, которые могут находиться на Вашем сервере или уничтожить физически. Никакая часть информации не может быть скопирована, раскрыта или распространена в какой бы то ни было форме и какими бы то ни было средствами, включая размещение в сети Интернет и в корпоративных сетях, а также записана в память ЭВМ, для частного или публичного использования, без письменного разрешения владельца авторских прав. © АО «Издательство «Просвещение», 2019\*»

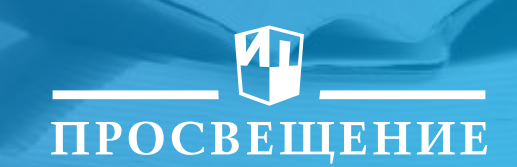

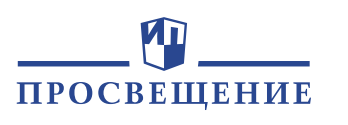

## Открытку можно нарисовать, спроектировать, сконструировать,

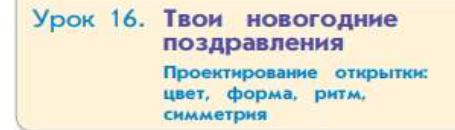

УЗНАЙ. История авторской открытки берёт начало в 1794 г. в Англии. Именно в этом году художник Добсон решил послать своему другу необычную рукотворную открытку с изображением зимнего пейзажа и семейства, расположившегося около ёлки.

В России эскизы к поздравительным открыткам рисовали И. Билибин, М. Добужинский, А. Остроумова-Лебедева и многие другие прославленные мастера.

Открытка - вид прикладной графики малых форм.

#### Obcygum buccme

- Чем привлекают новогодние
- Что чаще всего на них из

• Используются ли на таких о коративное, нарядное изображе вотных, птиц?

• Какие приёмы могут сделать таинственной, загадочной, наряд

• Какие основные элементы в (надписи, фон, изображения)?

• Какие слова чаще всего лишу

#### • Какие атрибуты (часы, снежинки, Дед Мороз, Снегурочка, зверушки, звёзды - продолжи ряд) зимнего празд-

EE

ника можно встретить на открытках? Поясни их значение в новогодних открытках.

**HO...** 

РАССМОТРИ таблицу. Проследи на представленных примерах, какую конструкцию имеют современные новогодние открытки (плоские, в форме книжечки, в форме, повторяющей силуэт главного изображения, могут иметь музыкальное сопровождение). Продолжи и приведи свои примеры.

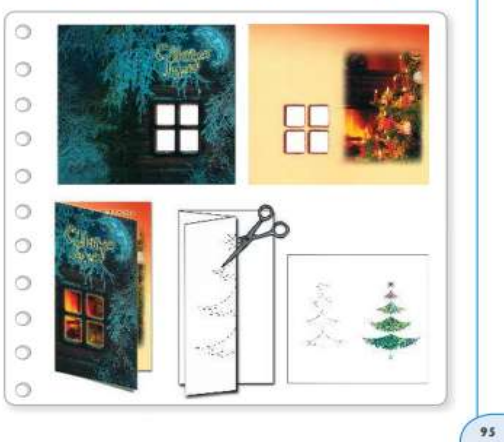

94

#### **ВЕРНИСАЖ** «КРАСАВИЦА ЗИМА НА ПРАЗДНИЧНОЙ ОТКРЫТКЕ»

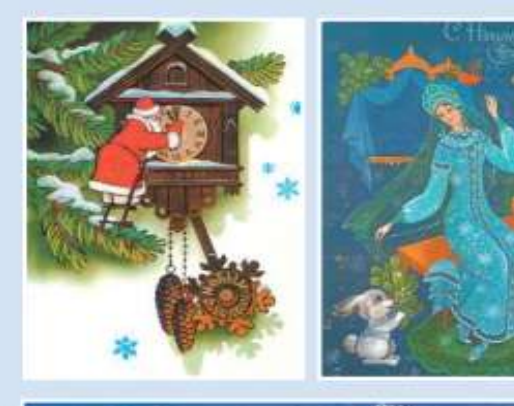

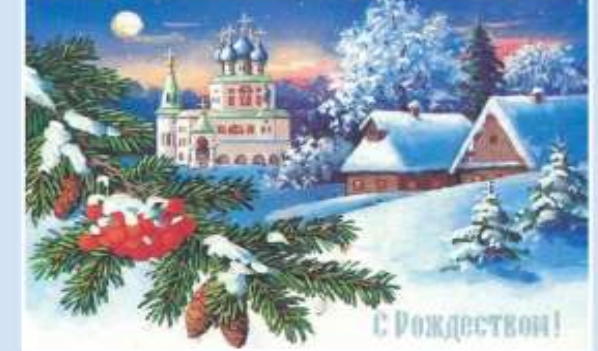

#### Многообразие форм графического дизайна

Han odpreadt becipalities wope noneграфических изданий - книги, мурналы, ratemy, epiconius earengers, acceptance. ные коробочек whe narely с картиневих и рекламой, почтовые марки и даже деньги. Discussmante va capio dyrthoney was base-Goiley - at taxe and yalephink month with percyincid, Mai Vihinakor Flophylak Wongryl' video Japoniani, autocox. In Your-cropy towe vachs yepacers postmood, Brill and assocra - determine this dande'scorn distinguist

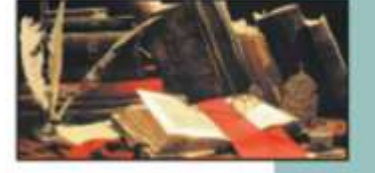

Полиграфия начались в Европе XV и с книгалечатания, вобрав в себе искусстao puidracuosi siuste. Il Poncase Haze (Niдоров наприятал первую книгу «Апостол-

и 1564 г. С тех под книгопечатамих прошло путь от первого румкого печатного станка до компьютерных технологий. Совершенствовался прошло печа- • важнее гладии. ты, росло многообразив печатной продукции, а суть композиционного творworked deteasement valuationship.

В разных видах полиграфических изданий различно спотырывник текста и • • • МИМИЕ. annotropous). Il suorito offensio resenfinanzar resort. Ecry suoris accident fieri siлестраций, а есть издания (например, фотоальбомы или книжки для малень- 3 вуквище, ник), состоящие преимущих такино из коображений. В лихоом вной графического дизайна важно найти характер и стиль композиционного соеди спока и изображения. Таким образом, наячу ккоки считать СИНТЕТИЧЕСКИМ ИСКУССТВОМ, трицанистели литературы, графики и дизайна.

Использована намера занятия должных израздениям voluncià companya ai dellatore creano è smare.

CRIME ANTIQUOLIMPROGRE ANNOTHING commencer commercial insurancements and подполнением не планетизмательных --Jurather, S. Gompstein, S. Autobox, T. 661mp 14 Millionadore W. Minoritalizations commentation and account Velocial, JL Mumprosan, C. Strium Associate pro erect is represent ----<br>it haveness, M. Associat, A. Becare,

BU AUTA CONSUL ANUMANO PRACUPATORIALE JUNIA

Completin is the

**Afgineriusca** 

абвг MH<sub>6</sub> шп

Часть первая

41

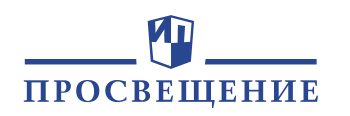

**…технологии не стоят на месте! Давай попробуем создать электронную открытку! Например, такую**

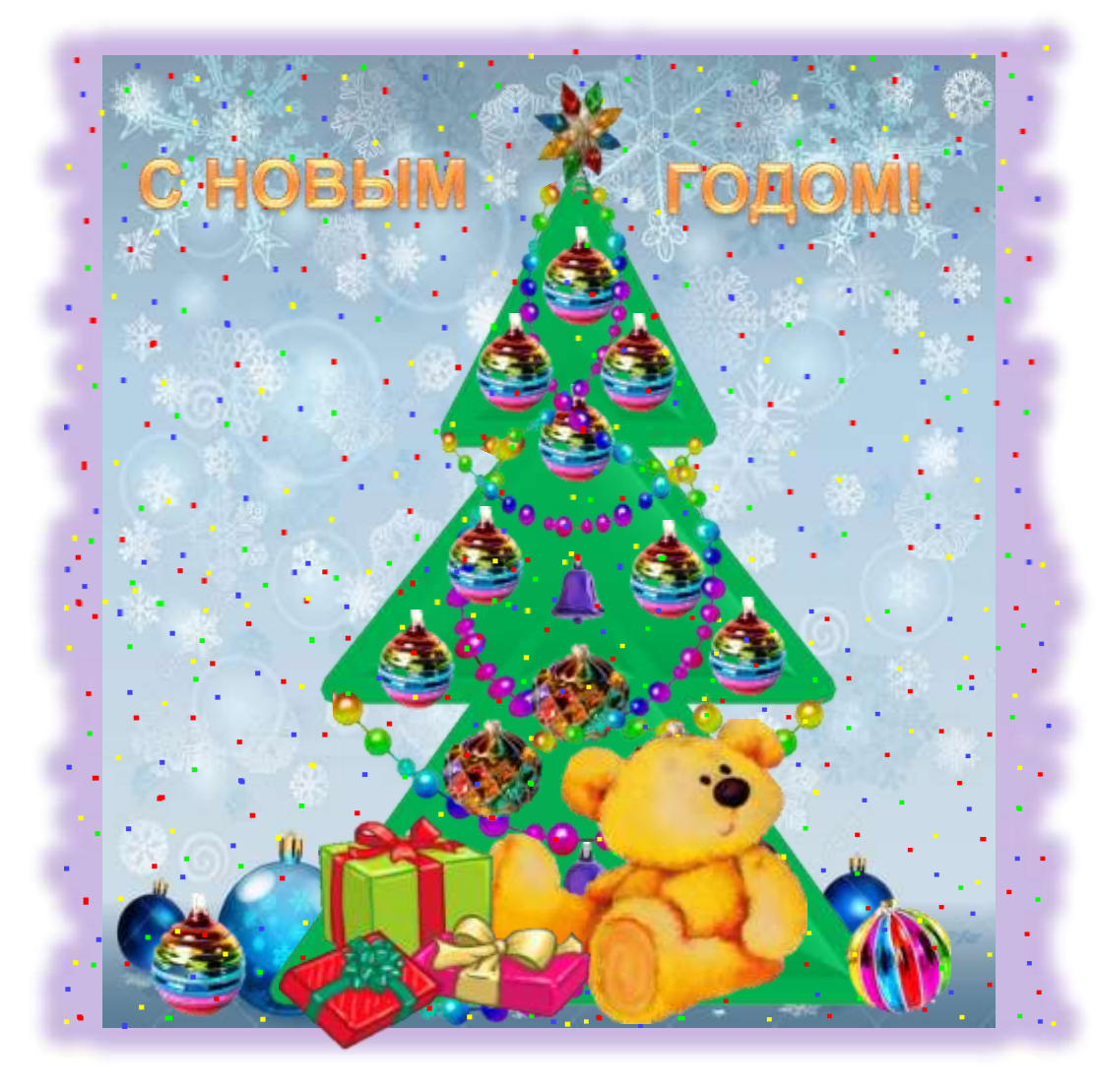

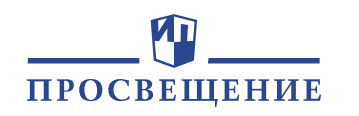

# **Вот, что нужно подготовить: новогоднюю песенку, фон, ёлочные игрушки и подарки**

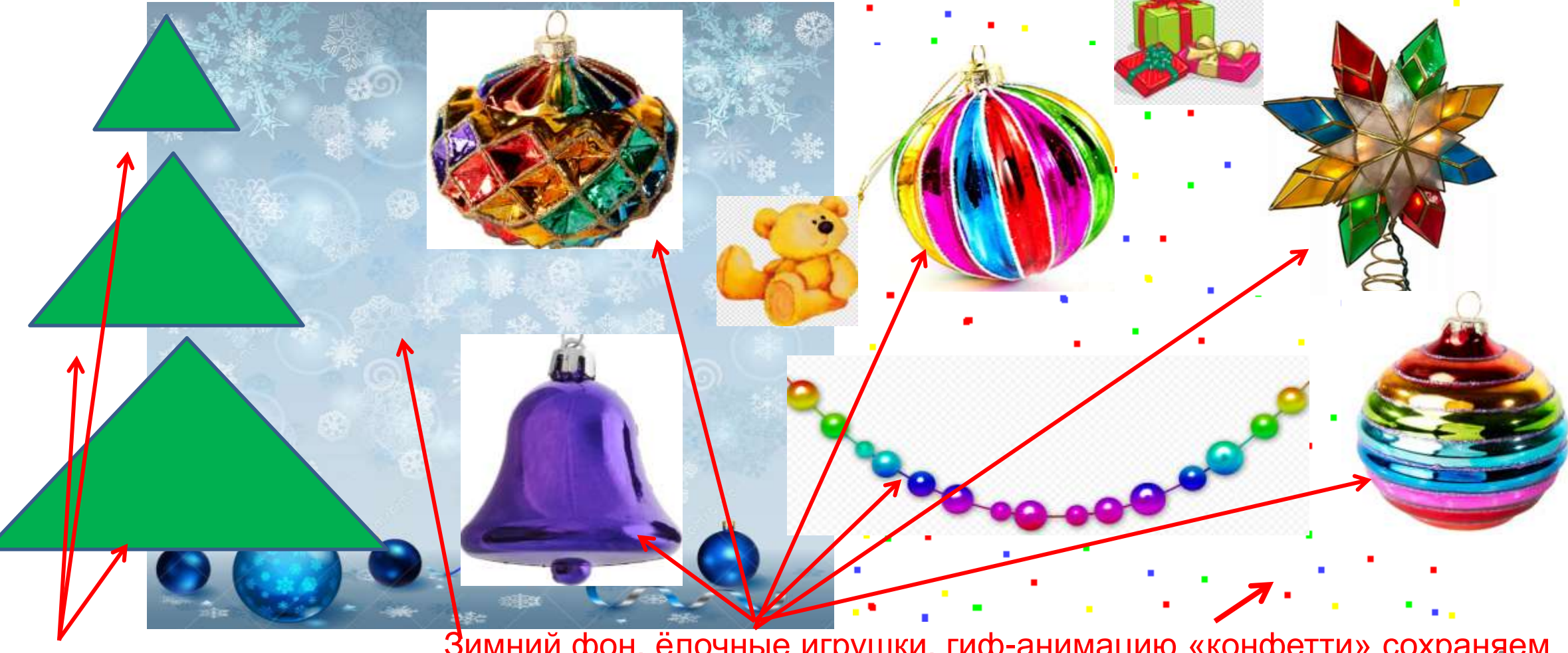

**и**<br>Базовые фигуры Зимний фон, ёлочные игрушки, гиф-анимацию «конфетти» сохраняем из открытых источников сети Интернет

#### Иñ ПРОСВЕЩЕНИЕ

# **Создаём объёмную ёлочку**

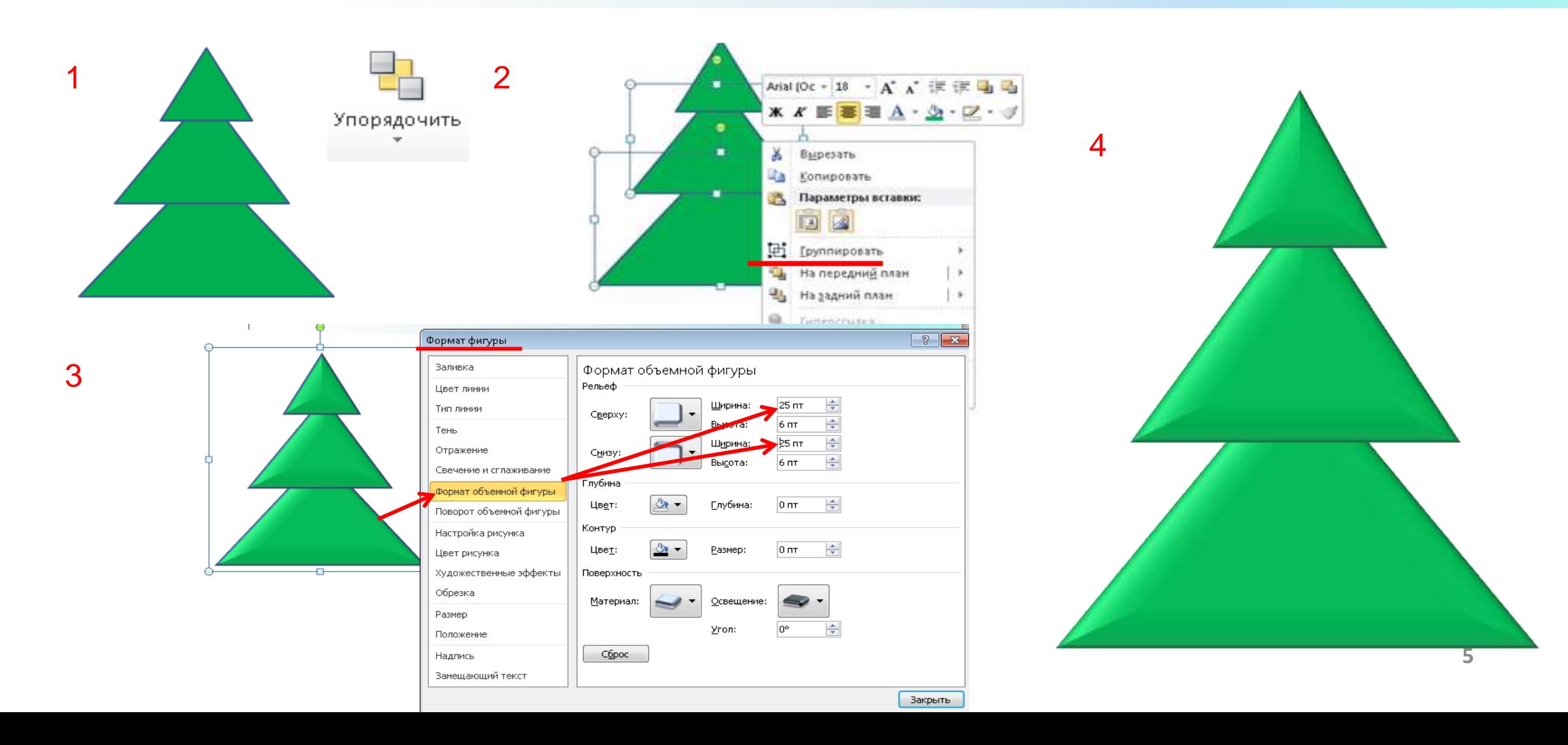

#### m Ёлочку накладываем на зимний фон ПРОСВЕЩЕНИЕ

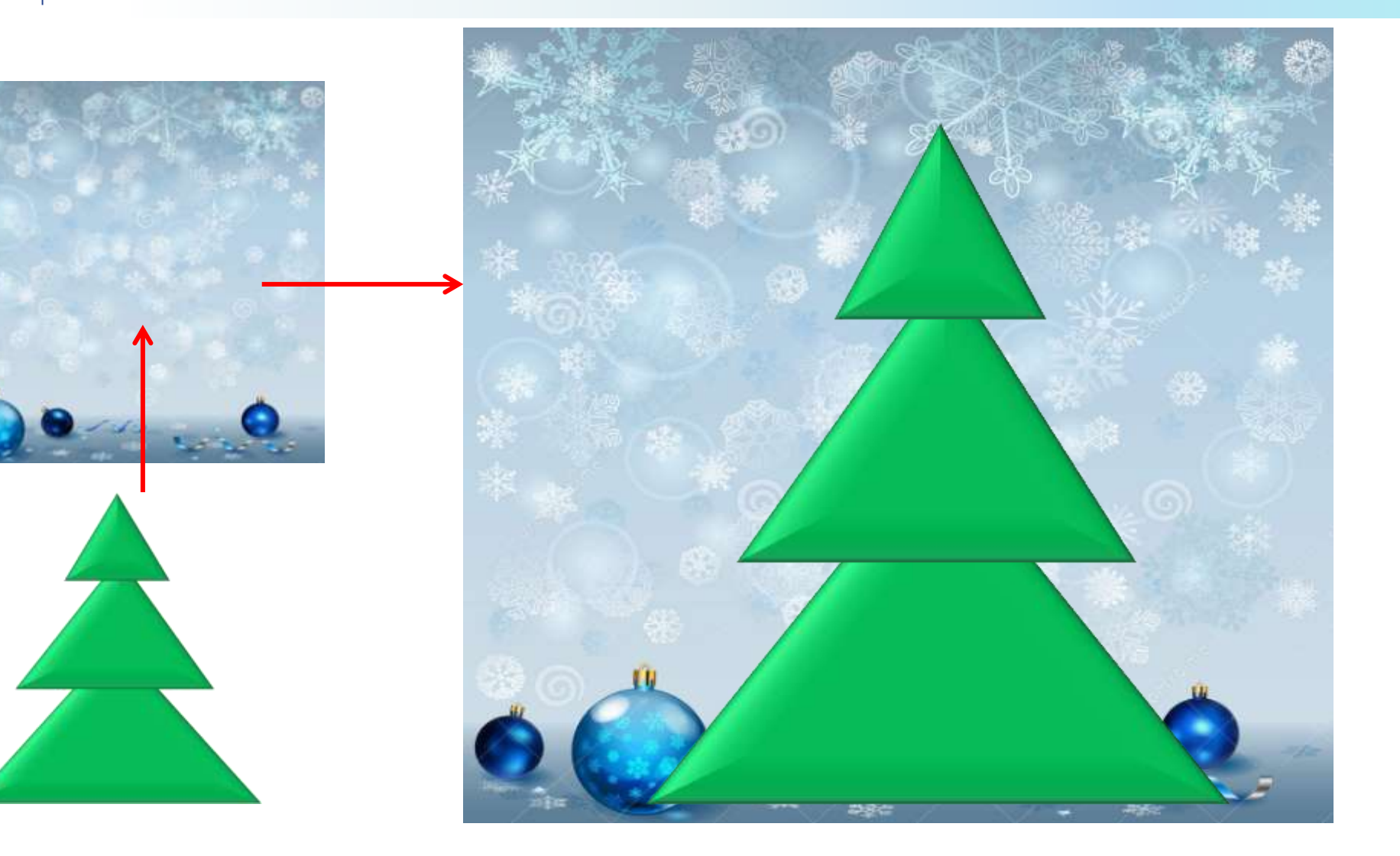

### Иì ПРОСВЕЩЕНИЕ

# **Наряжаем ёлочку игрушками**

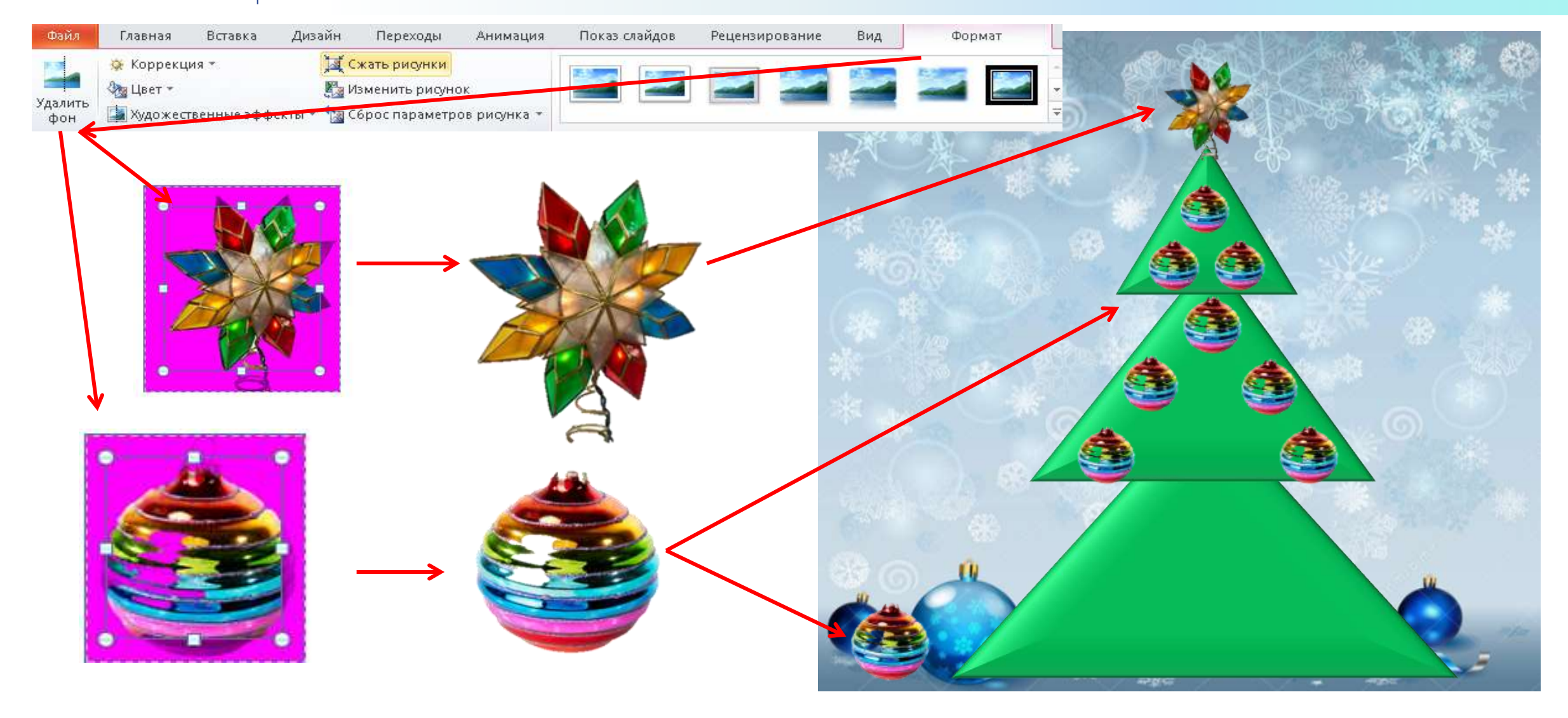

### **Zn** ПРОСВЕЩЕНИЕ

# **Наряжаем ёлочку игрушками**

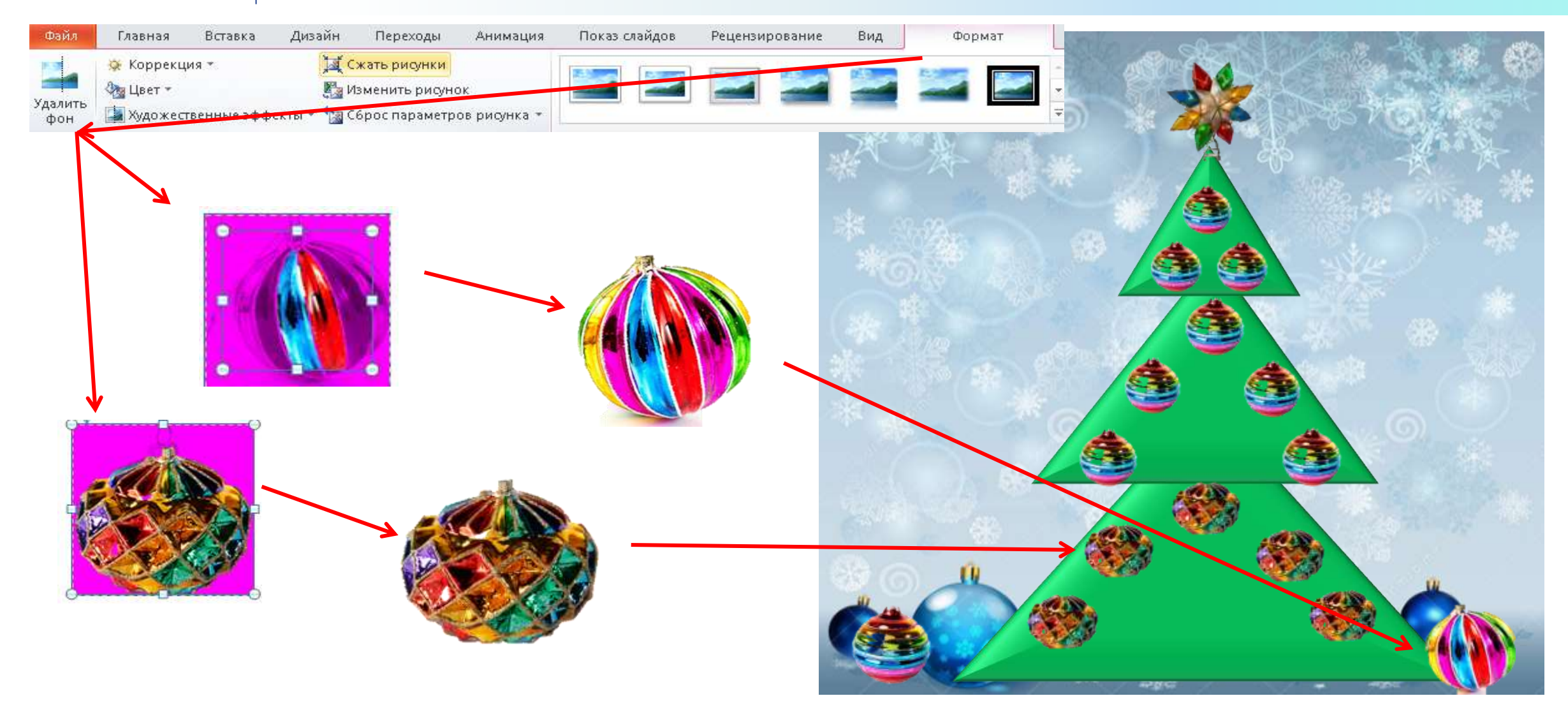

### Иn ПРОСВЕЩЕНИЕ

# **Наряжаем ёлочку игрушками**

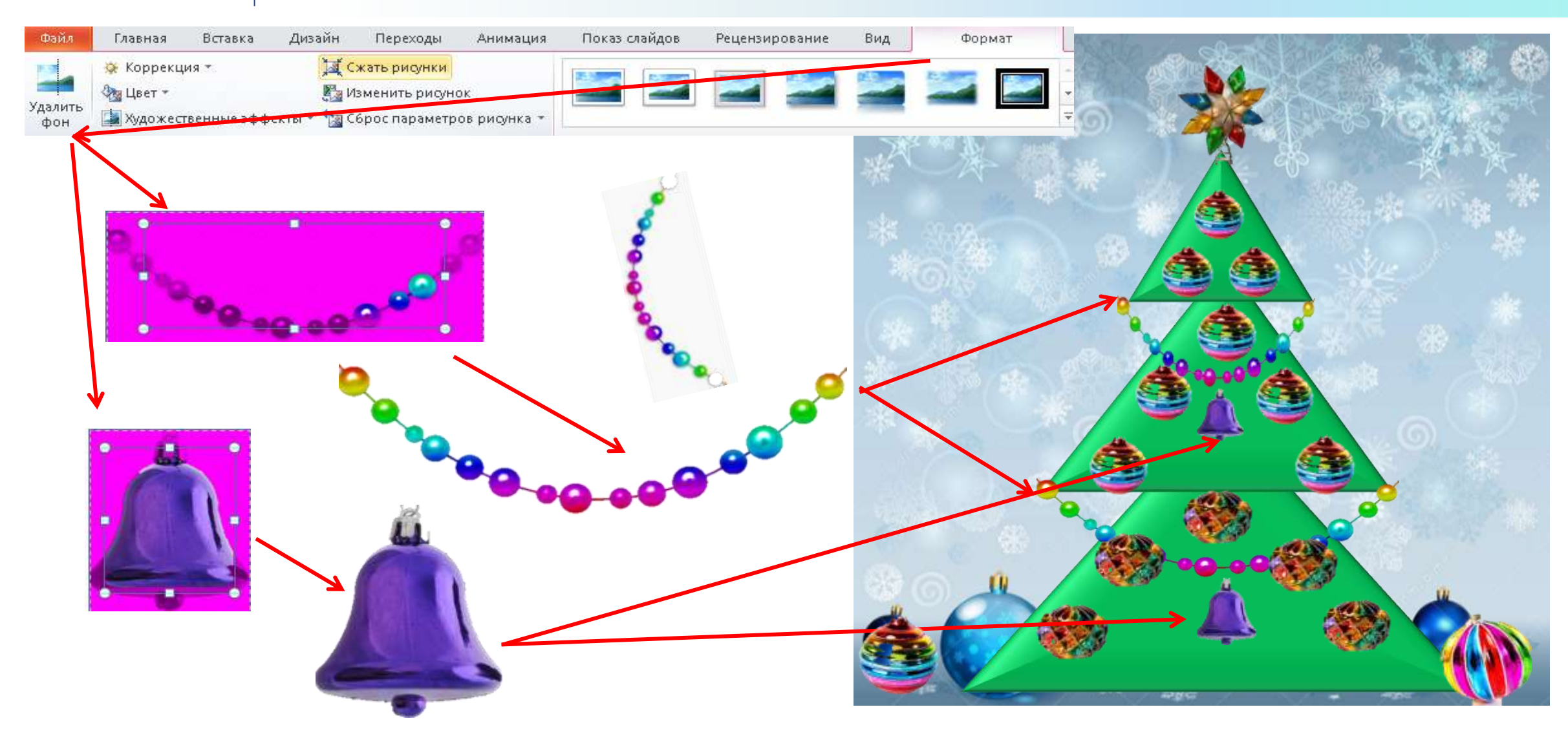

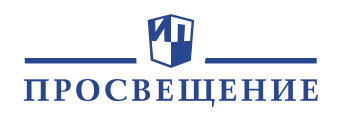

## Вставляем надпись

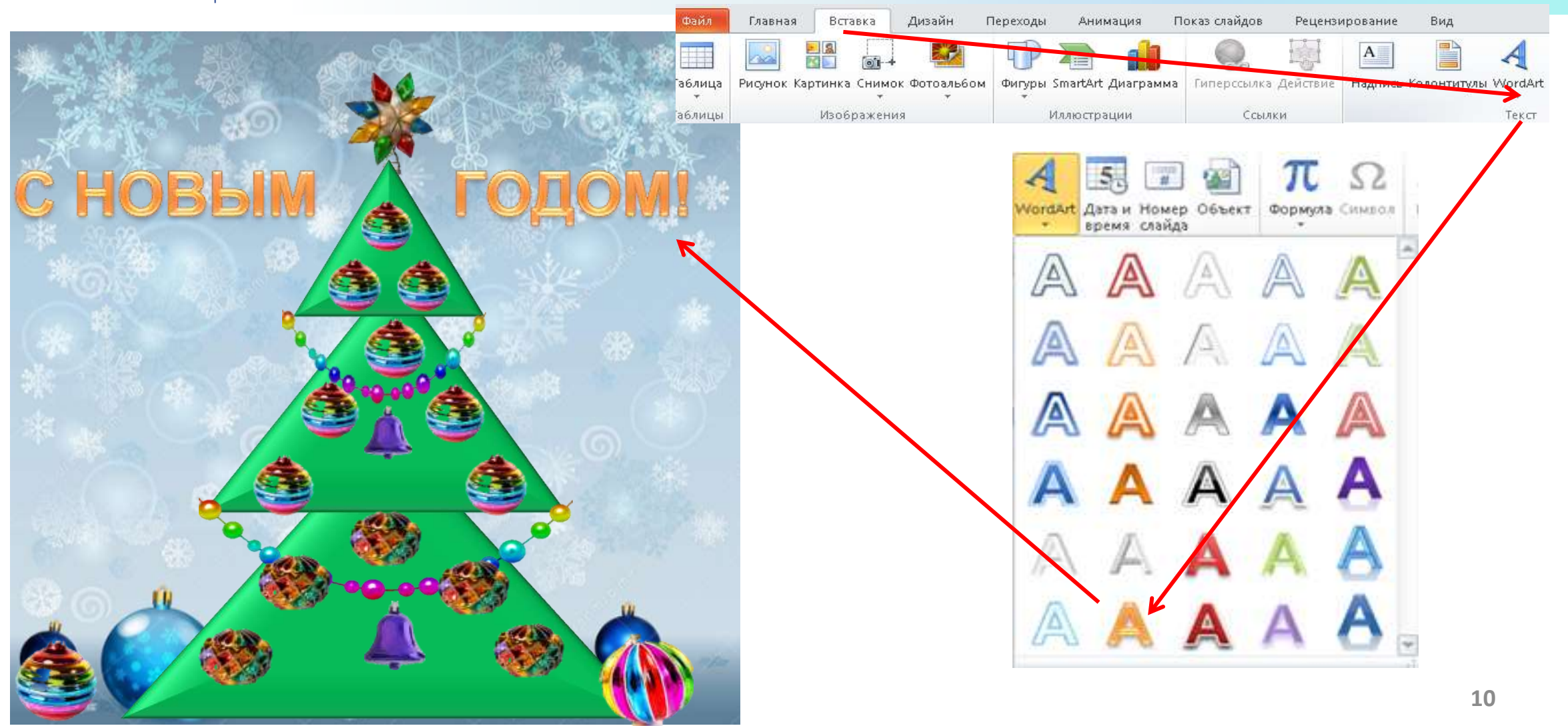

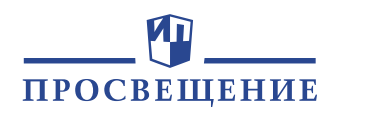

## **Группируем изображения на открытке**

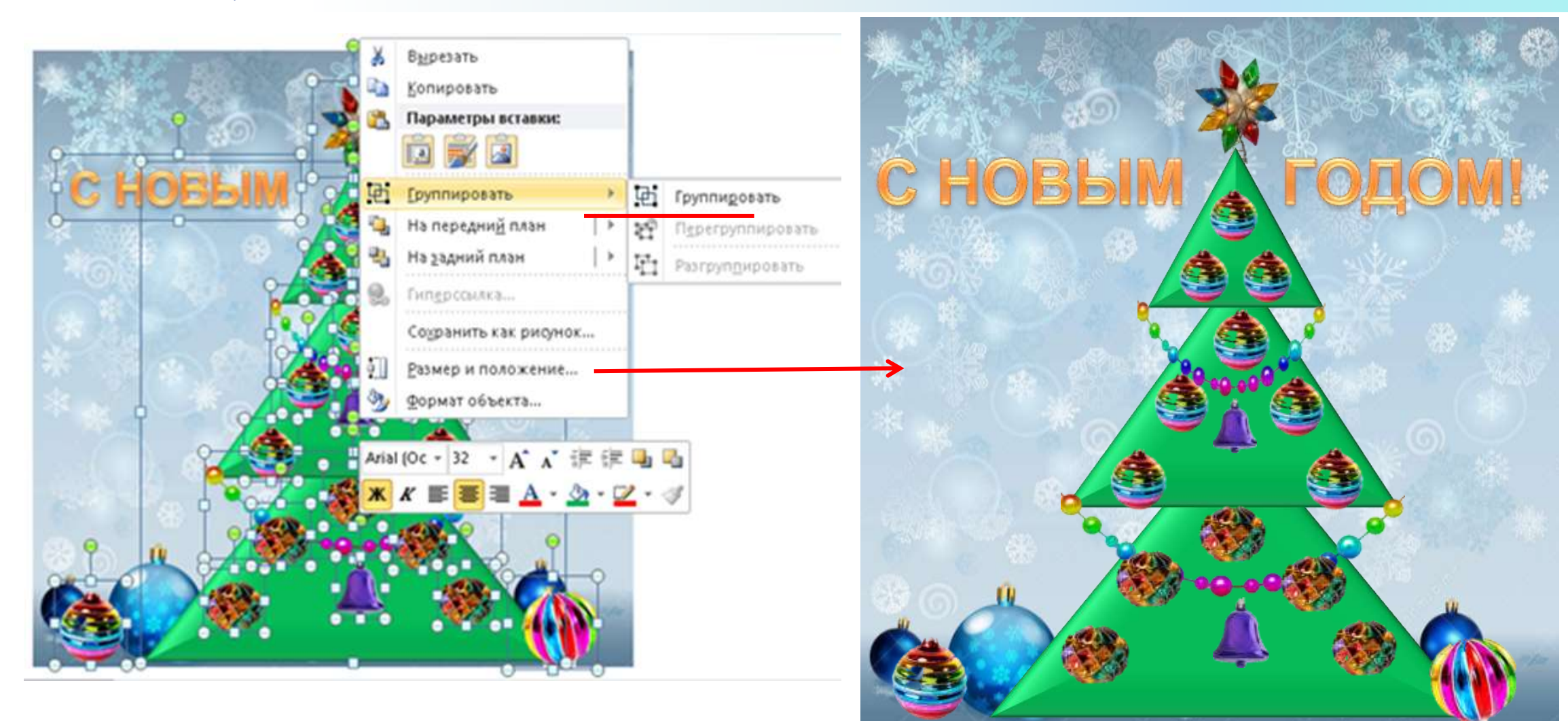

#### **Накладываем гиф-анимацию «конфетти»** ПРОСВЕЩЕНИЕ

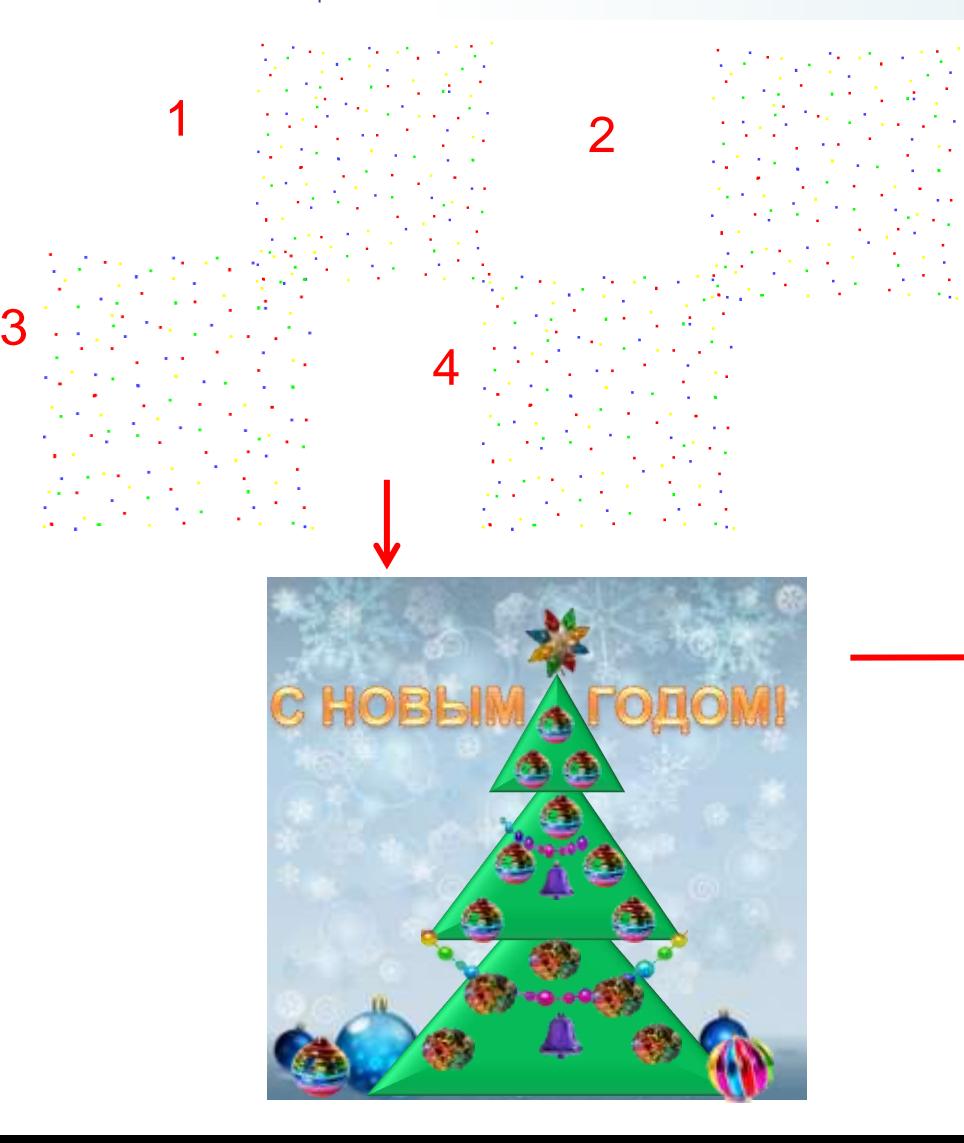

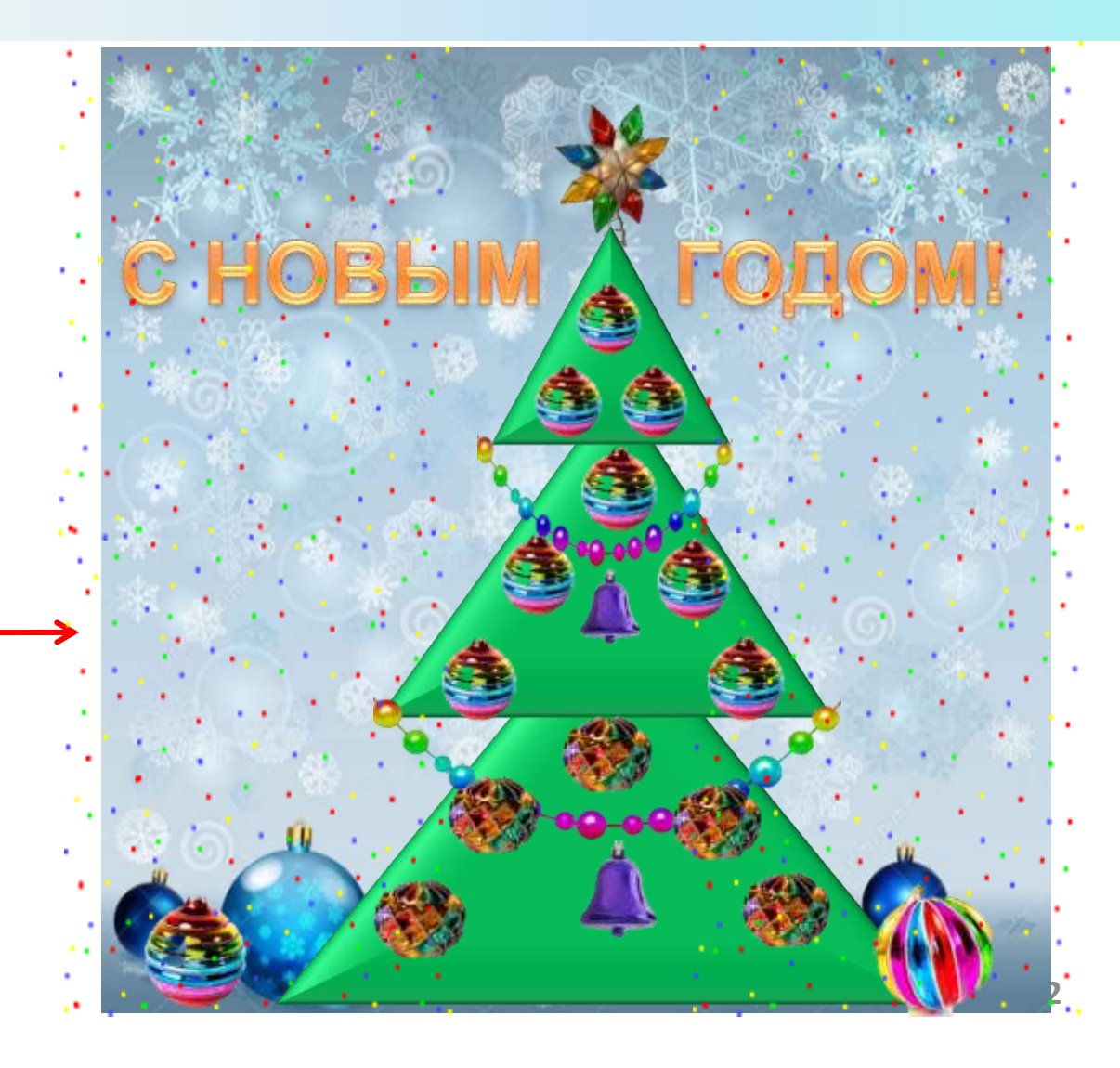

# **Добавляем эффект фигуры «свечение»**

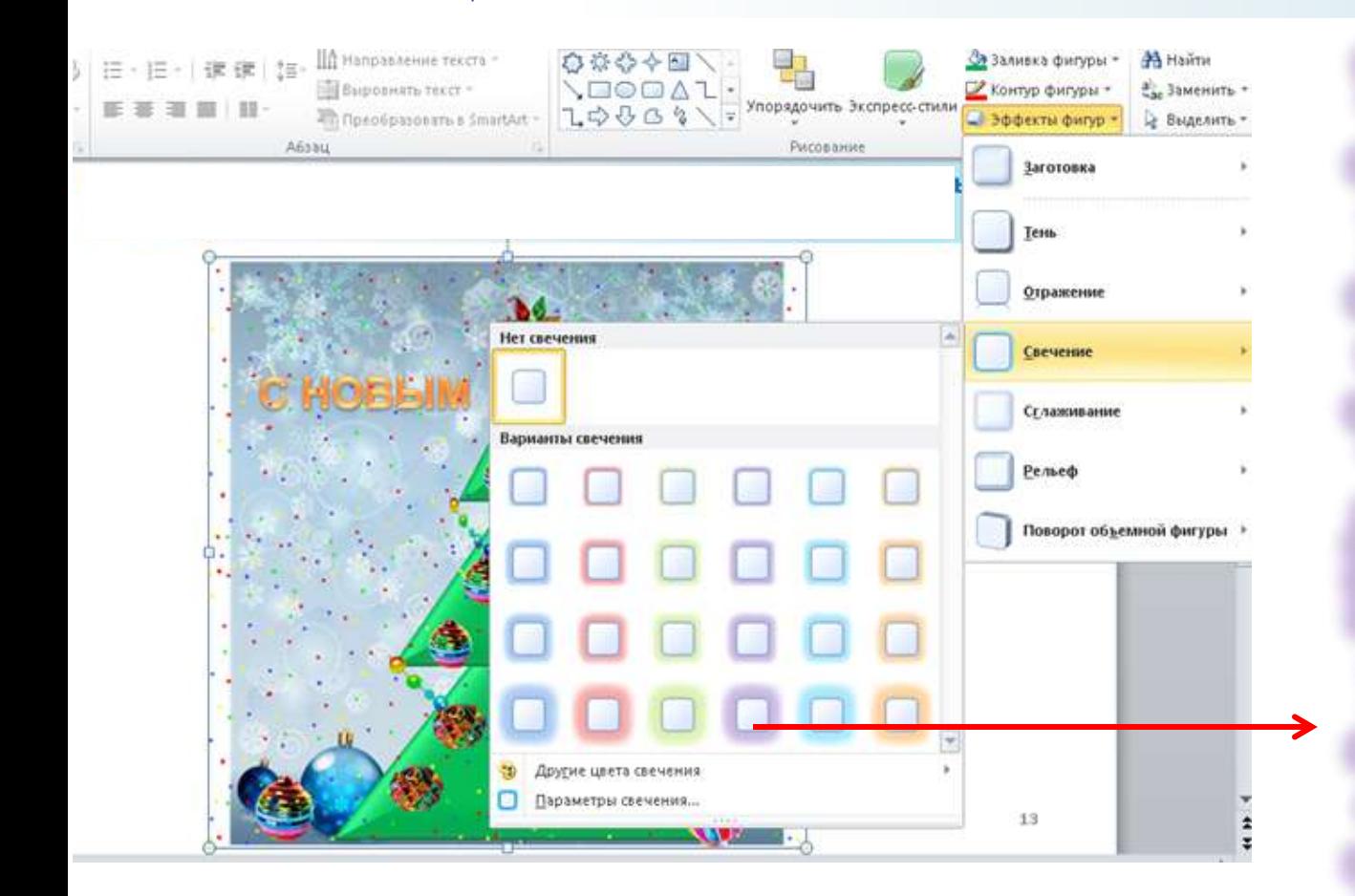

ИП

ПРОСВЕЩЕНИЕ

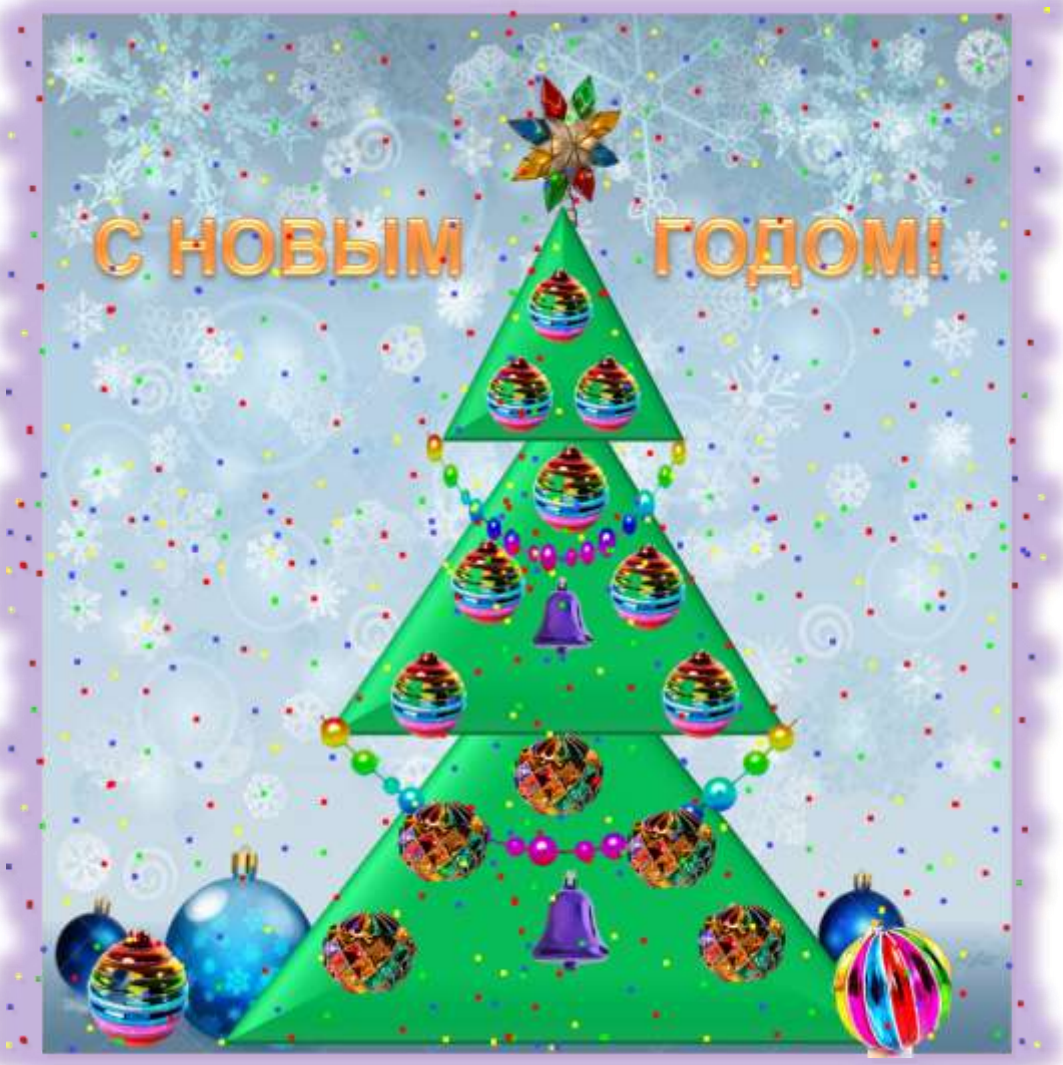

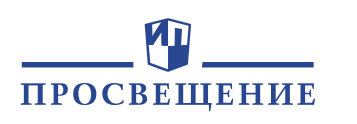

**Вставляем музыку. Размещаем подарки и плюшевого мишку. Добавляем для них анимацию «масштабирование»**

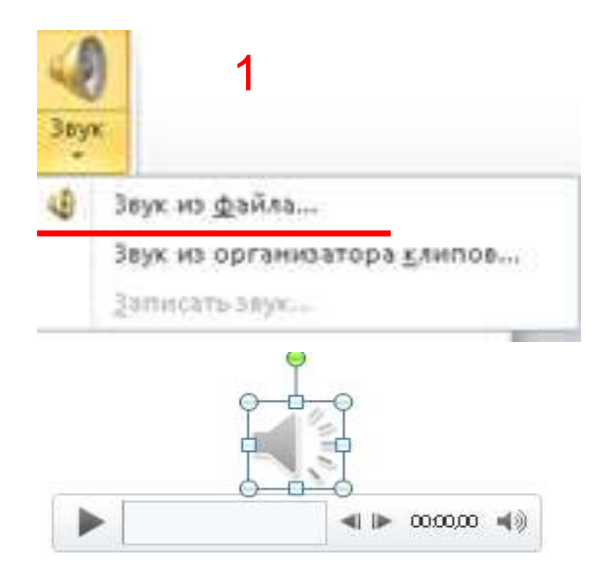

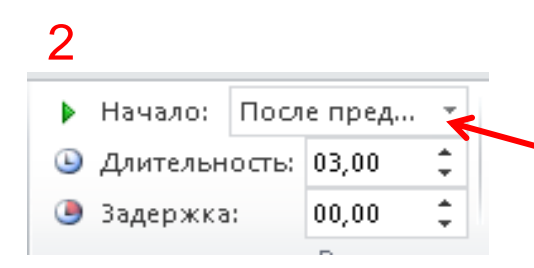

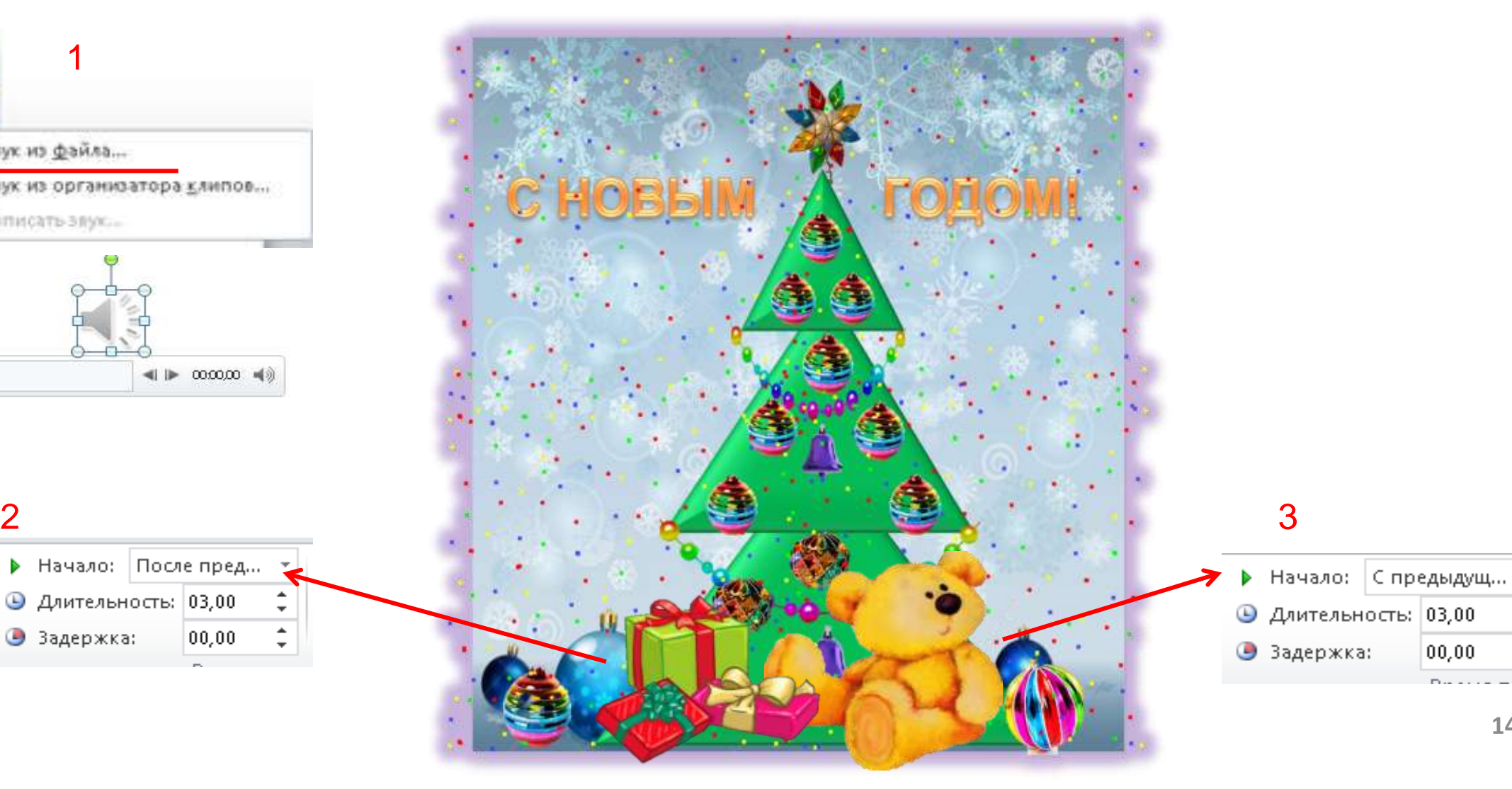

 $00,00$ 

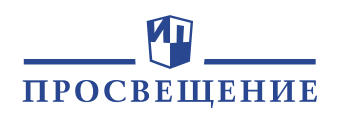

## **Посмотрим, что получилось. Понравилось? Сохраняем!**

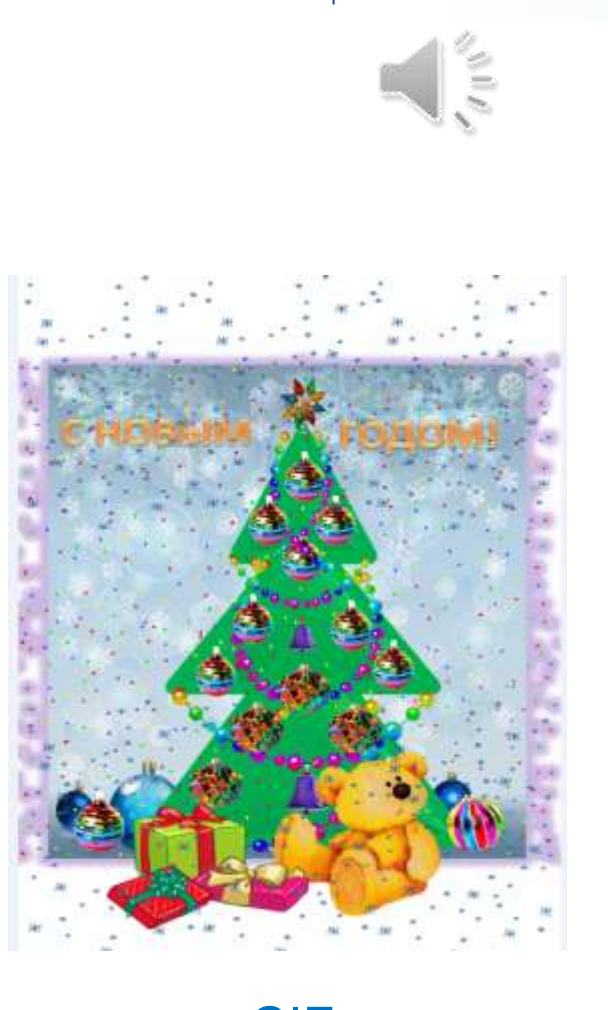

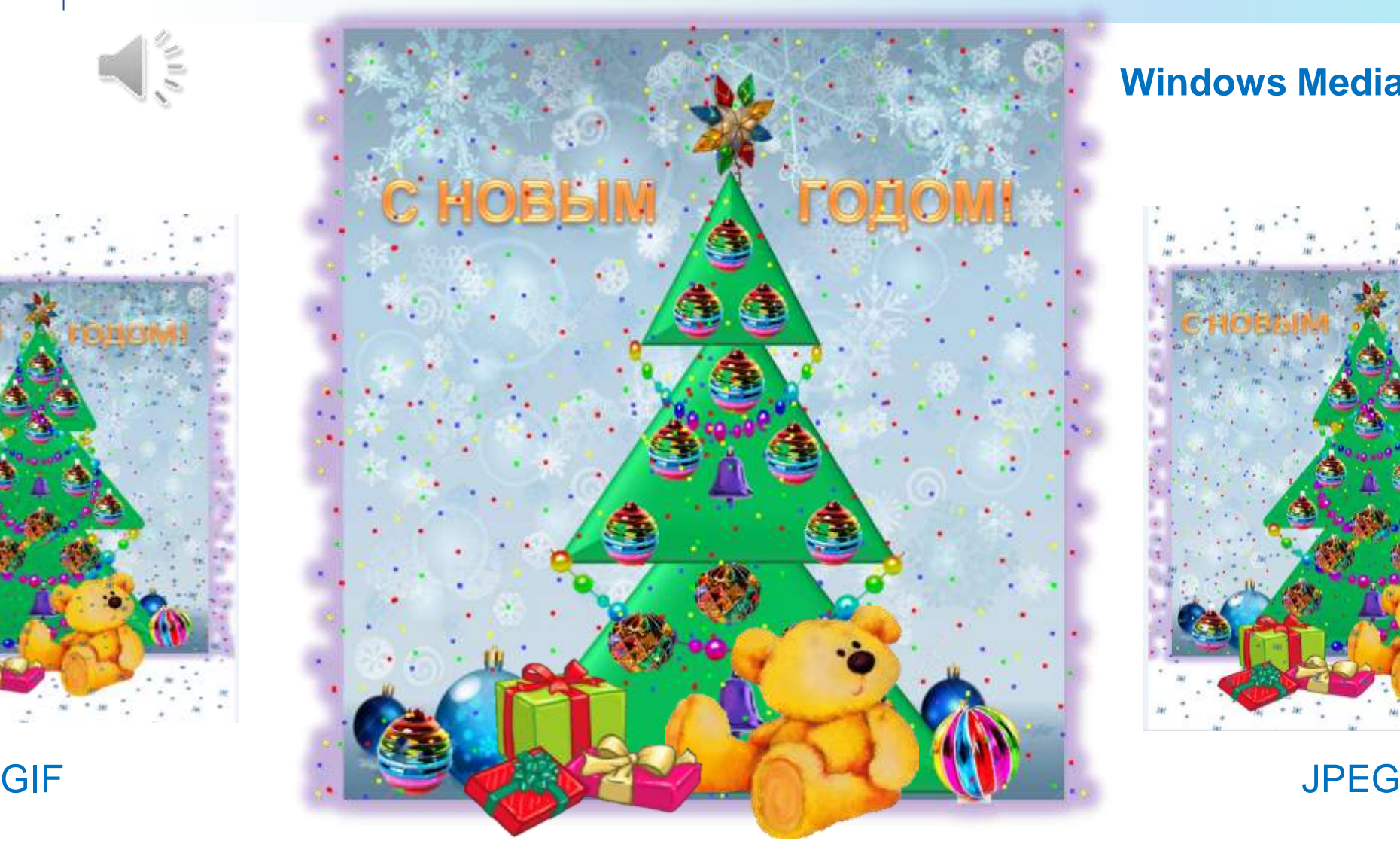

## **Windows Media Video**

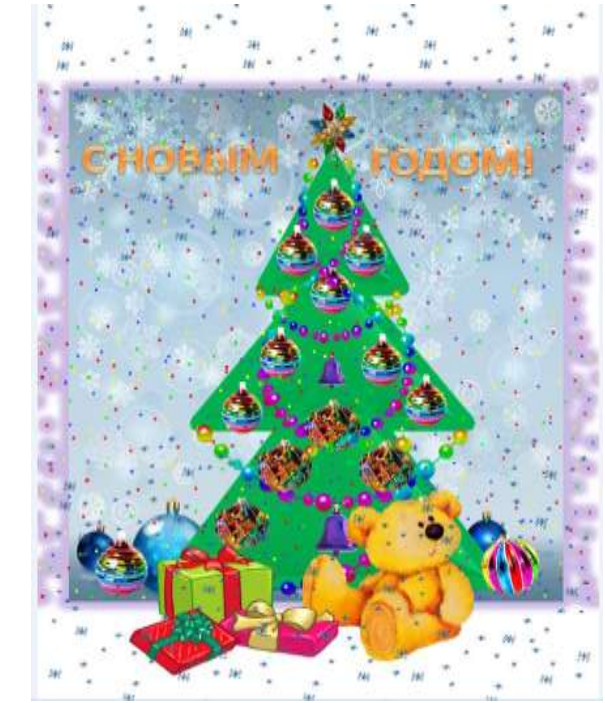

**15**

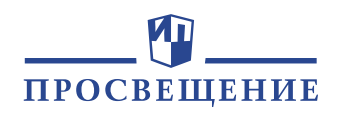

# Создай открытку С ДНЁМ РОЖДЕНИЯ!

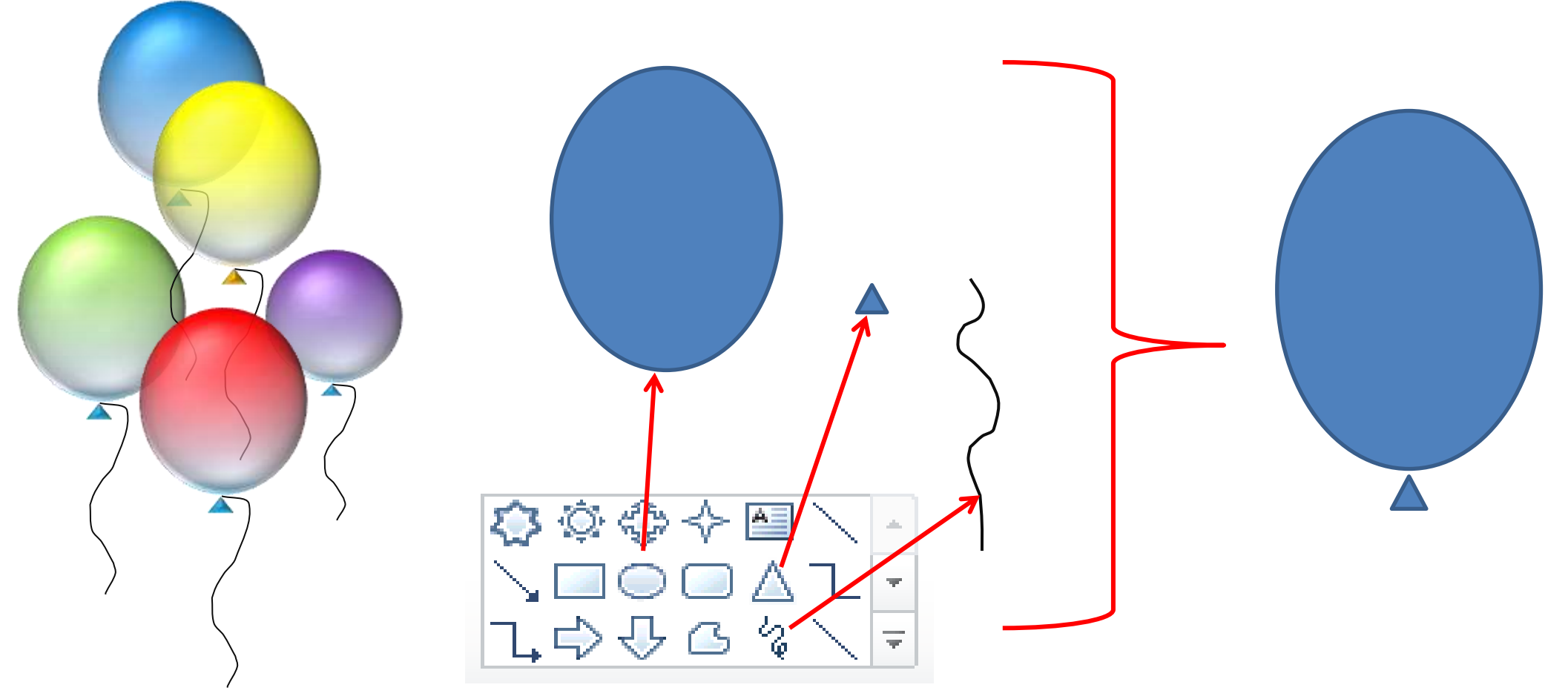

#### **Zn** ПРОСВЕЩЕНИЕ

# Делаем красный шарик воздушным

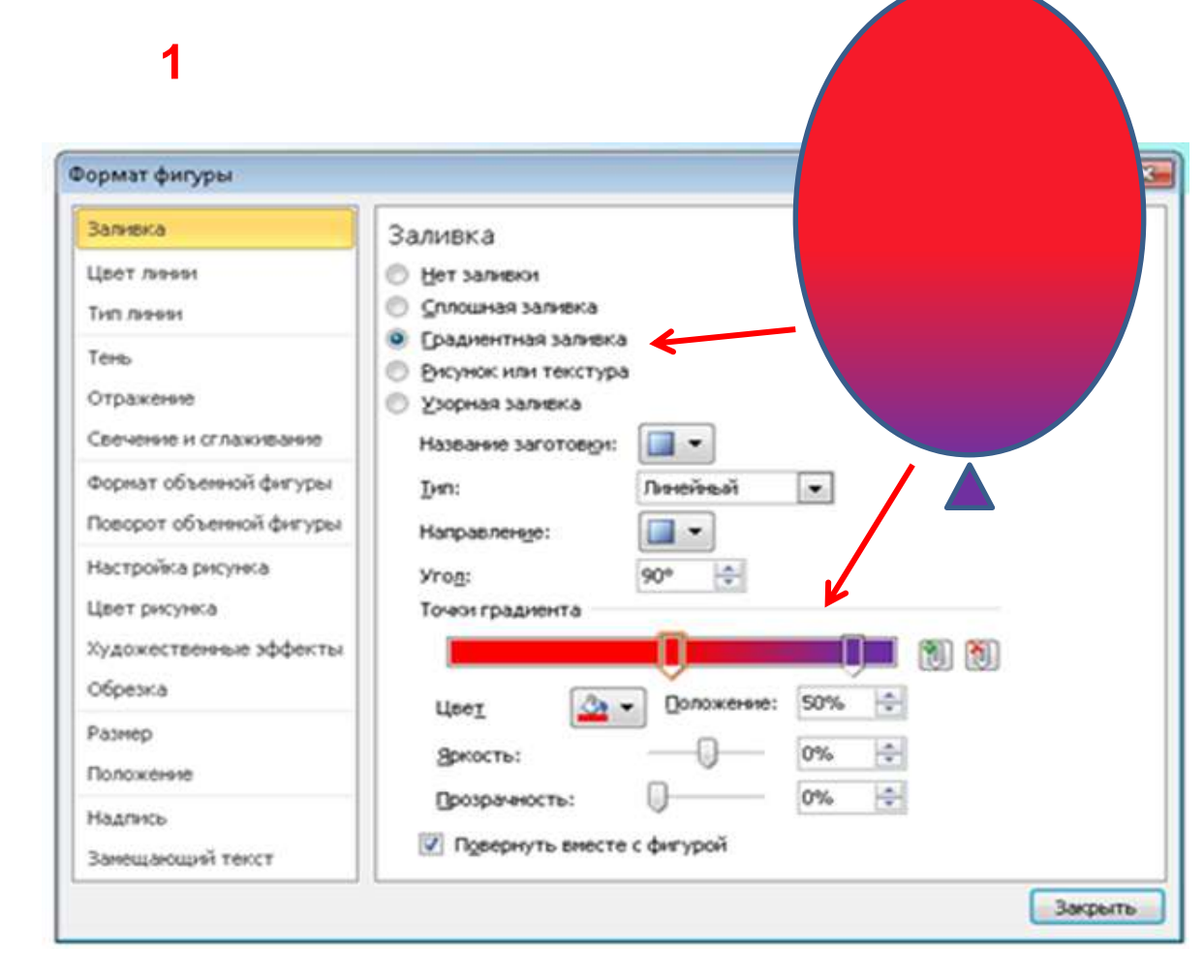

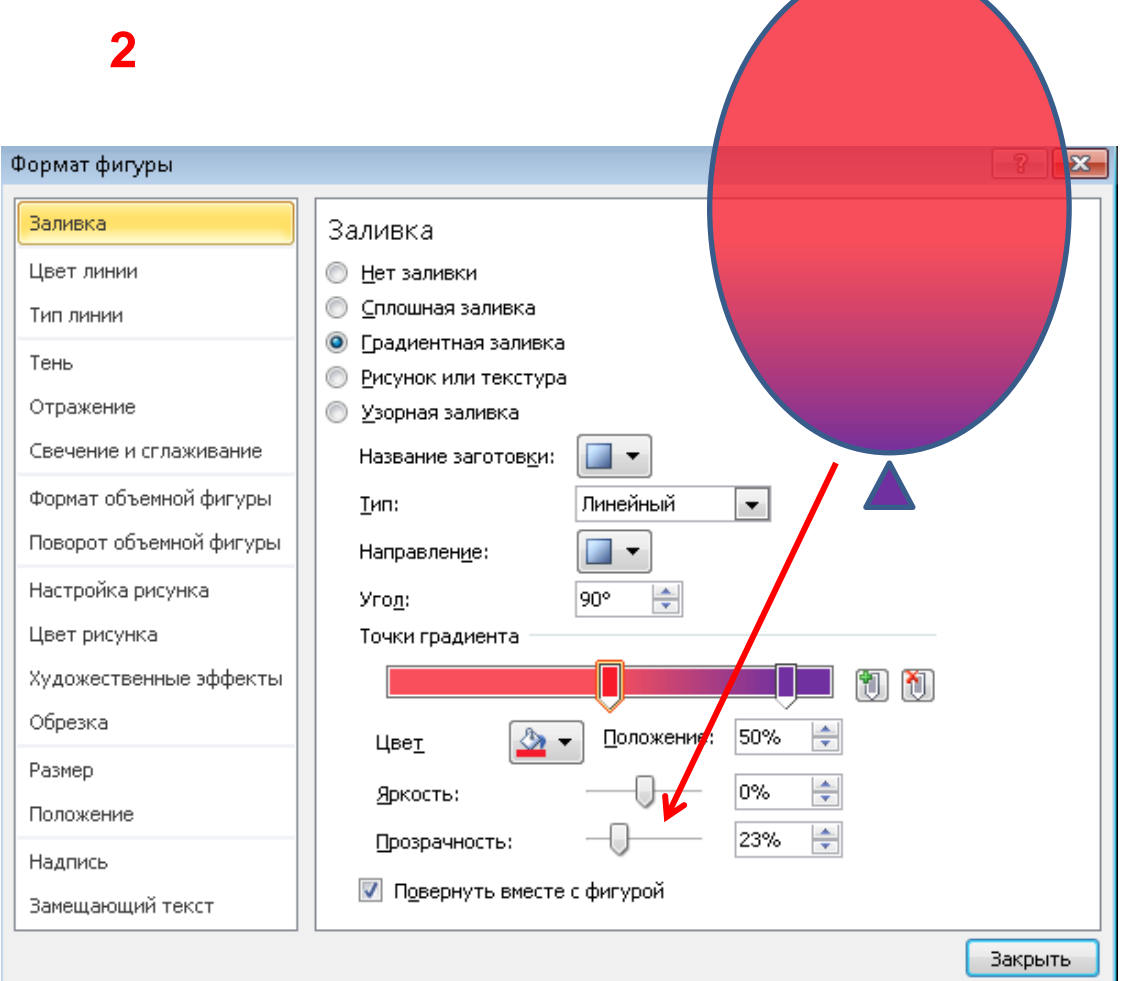

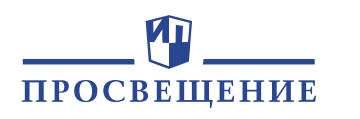

 $\overline{\mathbf{3}}$ 

# Создаём объём

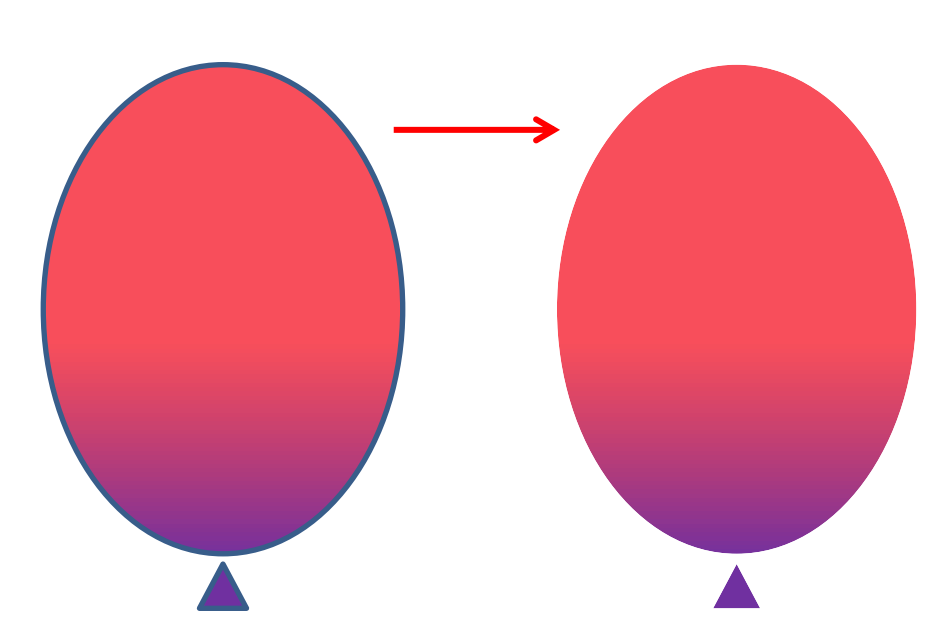

#### $\overline{\mathbf{4}}$

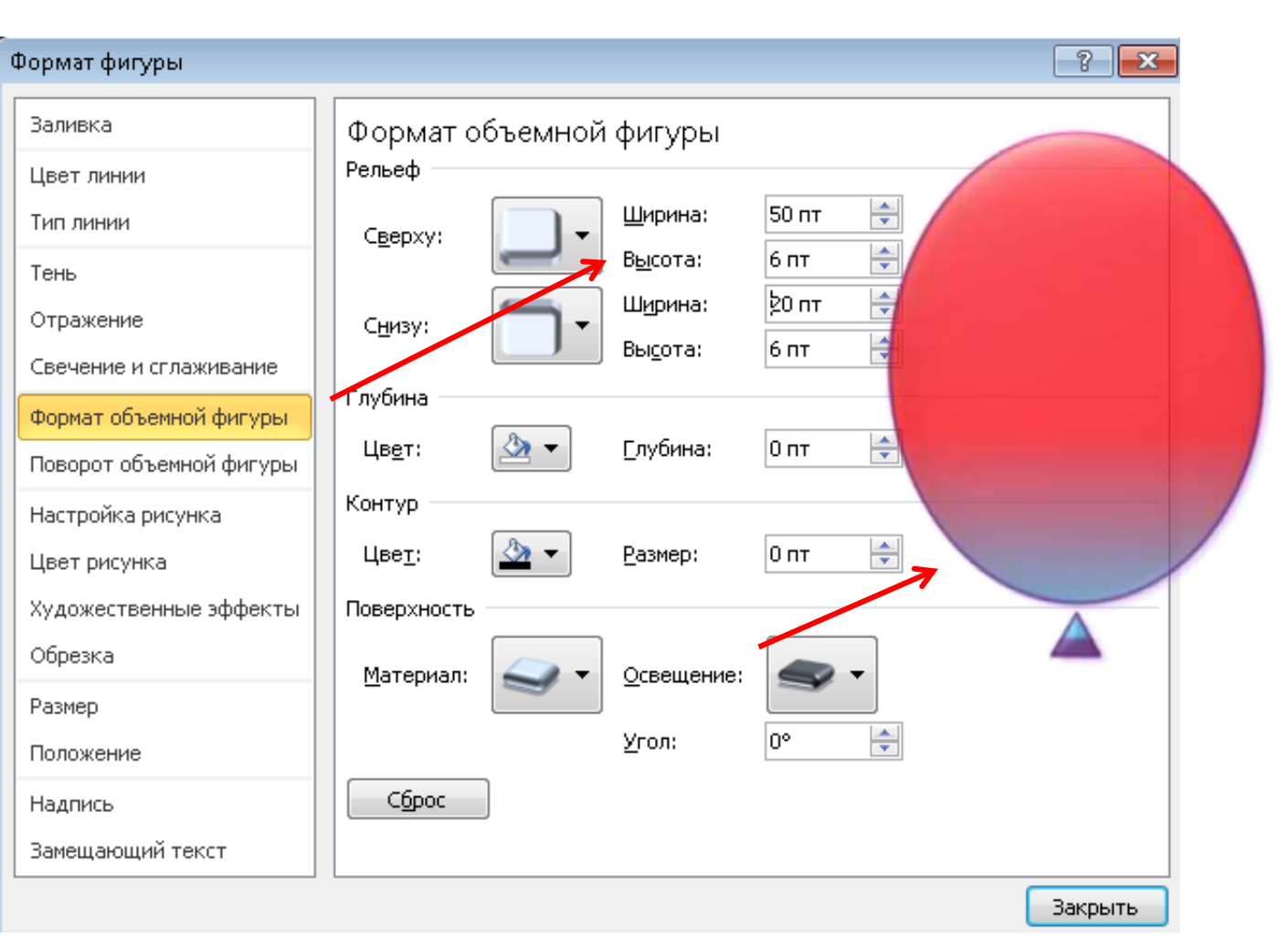

# **Воздушный шар готов!** ПРОСВЕЩЕНИЕ **5** Если скопировать шарик несколько раз, то получится «букет» из воздушных шаров **Фантазируй, воплощай!**

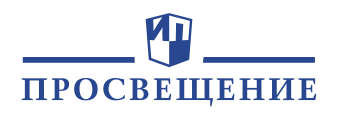

# Спасибо за внимание!

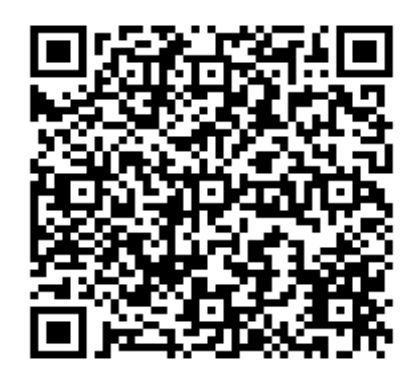

# Группа компаний «Просвещение»

**Адрес:** 127473, Москва, ул. Краснопролетарская, д. 16, стр. 3, подъезд 8, бизнес-центр «Новослободский» **Телефон:** +7 (495) 789-30-40 **Факс:** +7 (495) 789-30-41 **Сайт:** [prosv.ru](https://prosv.ru/) **Горячая линия:** [vopros@prosv.ru](mailto:vopros@prosv.ru)